# **Mailman Plugin**

### **Introduction**

This plugin allow customers to create mailing list through i-MSCP. This plugin provide a bridge between i-MSCP and the Mailman software.

### **Requirements**

- $\bullet$  i-MSCP > = 1.1.11 (plugin API > = 0.2.10)
- Mailman (as provided by Debian/Ubuntu packages)

### **Installation**

- **1.** Install needed Debian/Ubuntu package
- # aptitude update && aptitude install mailman
- **2.** Create the mailman site list
- # newlist mailman

**This is really needed. Without this list, mailman will refuse to start.**

#### **3.** Restart mailman

- # service mailman restart
- **4.** Plugin upload and installation
	- Download the Mailman plugin archive through the plugin store
	- Login into the panel as admin and go to the plugin management interface
	- Upload the Mailman plugin archive
	- Install the plugin

## **Update**

- Download the Mailman plugin archive through the plugin store
- Login into the panel as admin and go to the plugin management interface
- Upload the Mailman plugin archive

#### **Known bugs**

[Debian Related - wrong permissions, causes archiving to fail](http://bugs.debian.org/cgi-bin/bugreport.cgi?bug=603904)

#### **License**

i-MSCP Mailman plugin Copyright (C) 2013-2014 Laurent Declercq <l.declercq@nuxwin.com>

This library is free software; you can redistribute it and/or modify it under the terms of the GNU Lesser General Public License as published by the Free Software Foundation; either version 2.1 of the License, or (at your option) any later version.

This library is distributed in the hope that it will be useful, but WITHOUT ANY WARRANTY; without even the implied warranty of MERCHANTABILITY or FITNESS FOR A PARTICULAR PURPOSE. See the GNU Lesser General Public License for more details.

You should have received a copy of the GNU Lesser General Public License along with this library; if not, write to the Free Software Foundation, Inc., 51 Franklin Street, Fifth Floor, Boston, MA 02110-1301 USA

See [LGPL v2.1](http://www.gnu.org/licenses/lgpl-2.1.txt)

### **Sponsors**

The development of this plugin has been sponsored by:

- [IP-Projects GmbH & Co. KG](https://www.ip-projects.de)
- [Retail Service Management](http://www.retailservicesystems.com)

#### **Author**

Laurent Declercq [l.declercq@nuxwin.com](mailto:l.declercq@nuxwin.com)

#### **Thank you for using this plugin.**

Permanent link: **[https://wiki.i-mscp.net/doku.php?id=plugins:mailman&rev=140685596](https://wiki.i-mscp.net/doku.php?id=plugins:mailman&rev=1406855960) [0](https://wiki.i-mscp.net/doku.php?id=plugins:mailman&rev=1406855960)**

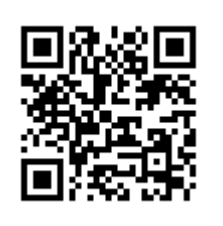

Last update: **2014/08/01 02:19**